## **BAB V**

## **HASIL DAN PEMBAHASAN**

Bab ini terdiri dari dua subbab, yaitu hasil dan pembahasan. Subbab hasil menjelaskan hasil pengembangan sistem yang dilakukan dalam penelitian ini. Subbab pembahasan memberikan penjelasan dan analisis lebih mendalam tentang model NLP serta pengujian sistem.

## **5.1 Hasil**

Bagian ini membahas hasil penelitian yang telah dilakukan yaitu Pra-proses dan Hasil pemodelan NLP.

# **5.1.1 Pra-proses data dan pembuatan model**

• *Case Folding*

```
def preprocess_text(text):
    # Memeriksa jika text adalah string
    if isinstance(text, str):
       # Mengubah text menjadi huruf kecil
       lower\_case = text.lower()
```
Gambar 5. 1 Kode Penggalan Case Folding

Gambar 5.1 merupakan penggalan kode untuk melakukan case folding. Kode mendefinisikan sebuah fungsi bernama preprocess\_text yang menerima satu parameter text. Baris *if isinstance(text, str)* memeriksa apakah input text adalah sebuah string. Fungsi isinstance digunakan untuk memverifikasi tipe data dari variabel text. Jika text adalah string, maka kondisi ini akan benar. Jika text adalah string, maka baris *lower\_case = text.lower()* akan mengubah seluruh teks menjadi huruf kecil. Metode *.lower()* adalah metode string bawaan di Python yang mengubah semua karakter huruf besar dalam string menjadi huruf kecil.

## Tabel 5. 1 Hasil case Folding

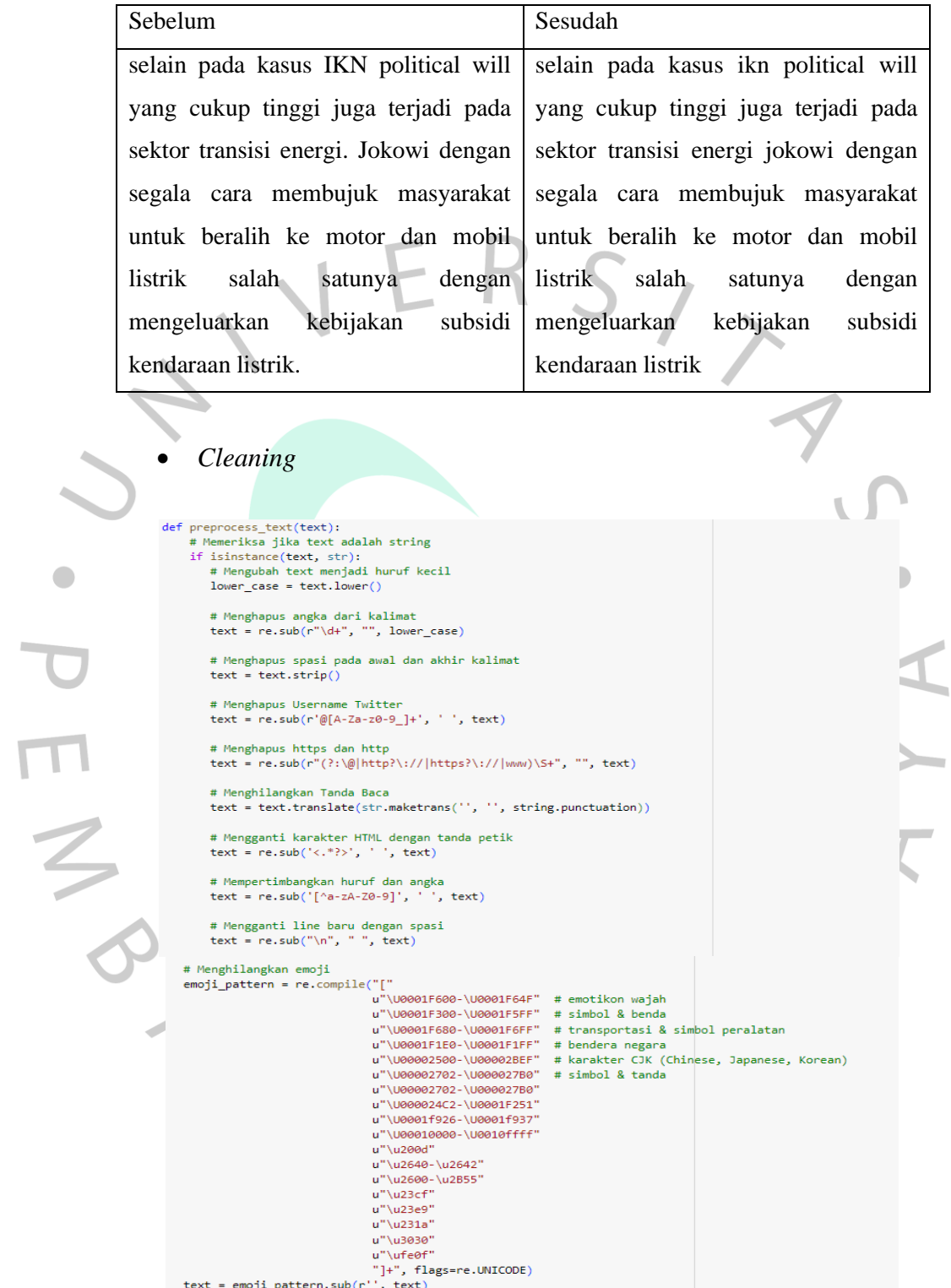

 $\bullet$ 

Gambar 5. 2 Kode Penggalan Cleaning

Gambar 5.2 menampilkan potongan kode yang digunakan untuk proses pembersihan data. Proses ini melibatkan beberapa langkah yang memanfaatkan regex untuk menemukan pola tertentu dan menggantinya dengan string yang diinginkan. Hasil dari proses pembersihan data dapat dilihat pada Tabel 5.2.

| Sebelum                                                       | Sesudah                                 |  |  |
|---------------------------------------------------------------|-----------------------------------------|--|--|
| @jokowi Kelilit utang listrik listrik                         | kelilit utang listrik listrik masuk pln |  |  |
| masuk PLN tak bisa dijual    tak bisa dijual kebijakan kompor |                                         |  |  |
| kebijakan kompor listrikkendaraan                             | listrikkendaraan listrikmungkin jika    |  |  |
| listrikmungkin jika 3 periode                                 | periode subsidi<br>listrik<br>juga      |  |  |
| subsidi<br>listrik<br>juga                                    | dicabutkeserakahan itu membawa          |  |  |
| dicabutkeserakahan itu membawa                                | kesusahan                               |  |  |
| kesusahan!                                                    |                                         |  |  |

Tabel 5. 2 Hasil Cleaning

Tabel 5.2 merupakan perbandingan sebelum dan sesudah cleaning data. Adapun perbedaan yang terlihat yaitu hilangnya mentions, tanda baca, dan angka.

#### • Normalisasi Kata

```
kamus = pd.read_csv('kamusalay.csv', header=None)
kamus.columns = ['kata_asli', 'kata_normal']
```

```
def normalisasi teks(teks, kamus):
    kata_asli = teks.split()
    kata normal = []for kata in kata_asli:
        normal = kamus[kamus['kata_asli'] == kata]['kata_normal'].values
        if len(normal) > 0:
            \verb|kata_normal.append(normal[\emptyset])|else:
            kata_normal.append(kata)
   return ' '.join(kata_normal)
```
Gambar 5. 3 Kode Penggalan Normalisasi

Gambar 5.3 menampilkan potongan kode yang digunakan untuk melakukan normalisasi kata. Variabel kamus diisi file CSV yang berisi kamus kata asli dan kata normalisasi input berupa kamus bahasa gaul dan substitusi kata baku dalam bentuk file csv. Lalu teks dipecah menjadi kata-kata individual yang nantinya akan dilakukan iterasi melalui setiap kata dalam teks lalu mencari kata yang sesuai dalam kamus hingga mendapatkan nilai normalisasinya. Hasil normalisasi dapat dilihat pada Tabel 5.3.

#### Tabel 5. 3 Hasil Normalisasi

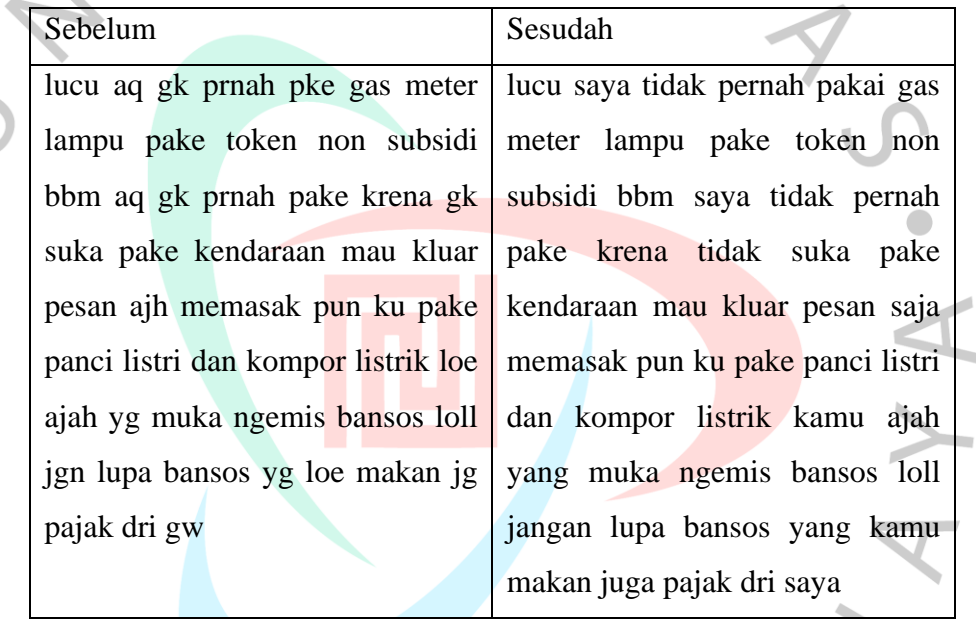

• Tokenisasi

 $\overline{z}$ 

def tokenize text(kalimat): tokens = nltk.tokenize.word\_tokenize(kalimat) return tokens

Gambar 5. 4 Kode Penggalan Tokenisasi

Menggunakan metode word\_tokenize dari modul nltk.tokenize untuk memecah kalimat menjadi daftar token (kata-kata). Metode ini memisahkan kata-kata dalam kalimat berdasarkan spasi dan tanda baca, mengubahnya menjadi elemen-elemen terpisah dalam daftar.

Tabel 5. 4 Hasil Tokenisasi

| Sebelum                                      | Sesudah                                                                  |  |  |  |  |
|----------------------------------------------|--------------------------------------------------------------------------|--|--|--|--|
| kelilit utang listrik listrik masuk pln      | ['kelilit', 'utang', 'listrik', 'listrik',                               |  |  |  |  |
| tak bisa dijual kebijakan kompor             | 'masuk', 'pln', 'tak', 'bisa', 'dijual',                                 |  |  |  |  |
| listrikkendaraan listrikmungkin jika         | 'kebijakan',<br>'kompor',                                                |  |  |  |  |
| subsidi<br><b>listrik</b><br>periode<br>juga | 'listrikkendaraan', 'listrikmungkin',                                    |  |  |  |  |
| dicabutkeserakahan itu membawa               | 'jika', 'periode', 'subsidi', 'listrik',                                 |  |  |  |  |
| kesusahan                                    | 'juga', 'dicabutkeserakahan', 'itu',                                     |  |  |  |  |
|                                              | 'membawa', 'kesusahan']                                                  |  |  |  |  |
| <b>Stemming</b>                              |                                                                          |  |  |  |  |
|                                              |                                                                          |  |  |  |  |
| def stemming text(tokens):<br>$hasil = []$   |                                                                          |  |  |  |  |
| for token in tokens:                         |                                                                          |  |  |  |  |
|                                              | # Memeriksa jika token adalah 'kendaraan', maka tidak dilakukan stemming |  |  |  |  |
| if token.lower() == 'kendaraan':             |                                                                          |  |  |  |  |
| hasil.append(token)<br>else:                 |                                                                          |  |  |  |  |
| hasil.append(stemmer.stem(token))            |                                                                          |  |  |  |  |
| return hasil                                 |                                                                          |  |  |  |  |
|                                              |                                                                          |  |  |  |  |

Gambar 5. 5 Kode Penggalan Stemming

 $\frac{1}{2}$ 

Fungsi stemming\_text bertujuan untuk melakukan stemming pada daftar token yang diberikan, dengan pengecualian untuk token 'kendaraan' yang tidak di *stemming*. Stemming adalah proses mengubah kata-kata ke bentuk dasarnya (stem) untuk mengurangi variasi kata-kata yang serupa.

Tabel 5. 5 Hasil Stemming

| Sebelum                                                                   | Sesudah           |  |
|---------------------------------------------------------------------------|-------------------|--|
| ['ditambah', 'subsidi', 'kendaraan',   ['tambah', 'subsidi', 'kendaraan', |                   |  |
| 'listrik', 'pak']                                                         | 'listrik', 'pak'] |  |

• Pelabelan Data

```
# Pembuatan Kamus Lexicon
lexicon\_negative = \{\}with open('negative.tsv', 'r') as tsvfile:
    reader = \text{csv.reader(tsvfile, delimiter='lt')})for row in reader:
        if len(row) > 1 and row[1].1strip('-').isdigit():lexicon\_negative[row[0]] = int(row[1])
```

```
lexicon positive = \{\}with open('positive.tsv', 'r') as tsvfile:
    reader = csv.reader(tsvfile, delimiter='\t')
    for row in reader:
        if len(row) > 1 and row[1].1strip('-').isdigit():lexicon\_positive[row[0]] = int(row[1])
```

```
def sentiment analysis lexicon indonesia(text):
    score = \thetawords = text.split()for word in words:
        if word in lexicon positive:
            score += lexicon positive[word]
        if word in lexicon negative:
            score -= abs(lexicon negative[word])return score
```
**The Common** 

Gambar 5. 6 Kode Penggalan Pelabelan data

Fungsi sentiment\_analysis\_lexicon\_indonesia bertujuan untuk menghitung skor sentimen dari sebuah teks berdasarkan kamus sentimen (lexicon) bahasa Indonesia. Fungsi ini menambahkan nilai positif untuk kata-kata yang terdapat dalam kamus positif dan mengurangi nilai negatif untuk kata-kata yang terdapat dalam kamus negatif. Hasil akhirnya adalah skor sentimen yang menunjukkan seberapa positif atau negatif teks tersebut.

# **5.1.2 Pra-proses data dan pembuatan model**

Tabel 5. 6 Hasil Pemodelan

| <b>Batch Size</b> | Epoch | Rasio Data | Akurasi |
|-------------------|-------|------------|---------|
|                   |       | 80:20      | 77,7%   |
| 54                |       | 80:20      | 70,5%   |

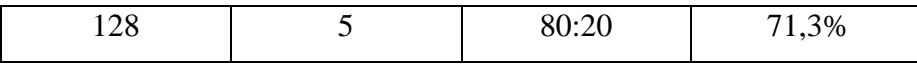

Tabel 5.6 menggambarkan hasil uji pengaruh hyperparameter terhadap akurasi yang diperoleh. Hyperparameter yang diuji yaitu batch size dan rasio pembagian data. Epoch yang digunakan pada pengujian adalah 5. Epoch menggambarkan setiap sampel dalam dataset pelatihan yang memiliki kesempatan untuk memperbarui parameter model internal satu kali selama satu epoch. Seluruh batch data yang telah melewati model dihitung sebagai satu epoch. Jumlah epoch dapat berupa satu atau lebih. Batch size menggambarkan data pelatihan yang dipotong menjadi bagian-bagian kecil. Batch yang lebih kecil ini dapat dengan mudah dimasukkan ke dalam model pembelajaran mesin untuk melatihnya. Ukuran batch size memiliki batas maksimal sesuai jumlah data pelatihan dan minimal satu.

Pada pengujian hyperparameter batch size dengan ukuran 32 memiliki akurasi rata-rata 77%. Batch size dengan ukuran 64 memiliki akurasi rata-rata 70,5%. Batch size dengan ukuran 128 memiliki akurasi rata-rata sebesar 71,3%.

# **5.2 Pembahasan**

Dalam penelitian ini, dua metode pengujian yang digunakan adalah metode Black Box dan White Box. Berikut ini adalah hasil pengujian dan pembahasan perangkat lunak yang telah dibuat.

## **5.2.1 Hasil Pengujian** *Black Box*

Black box testing adalah metode pengujian eksternal yang bertujuan memastikan bahwa suatu sistem atau aplikasi dapat memenuhi kebutuhan dan harapan pengguna. Pengujian ini berfokus pada penilaian kualitas semua fitur aplikasi, sehingga penguji dapat memastikan bahwa sistem atau aplikasi berfungsi dengan benar.

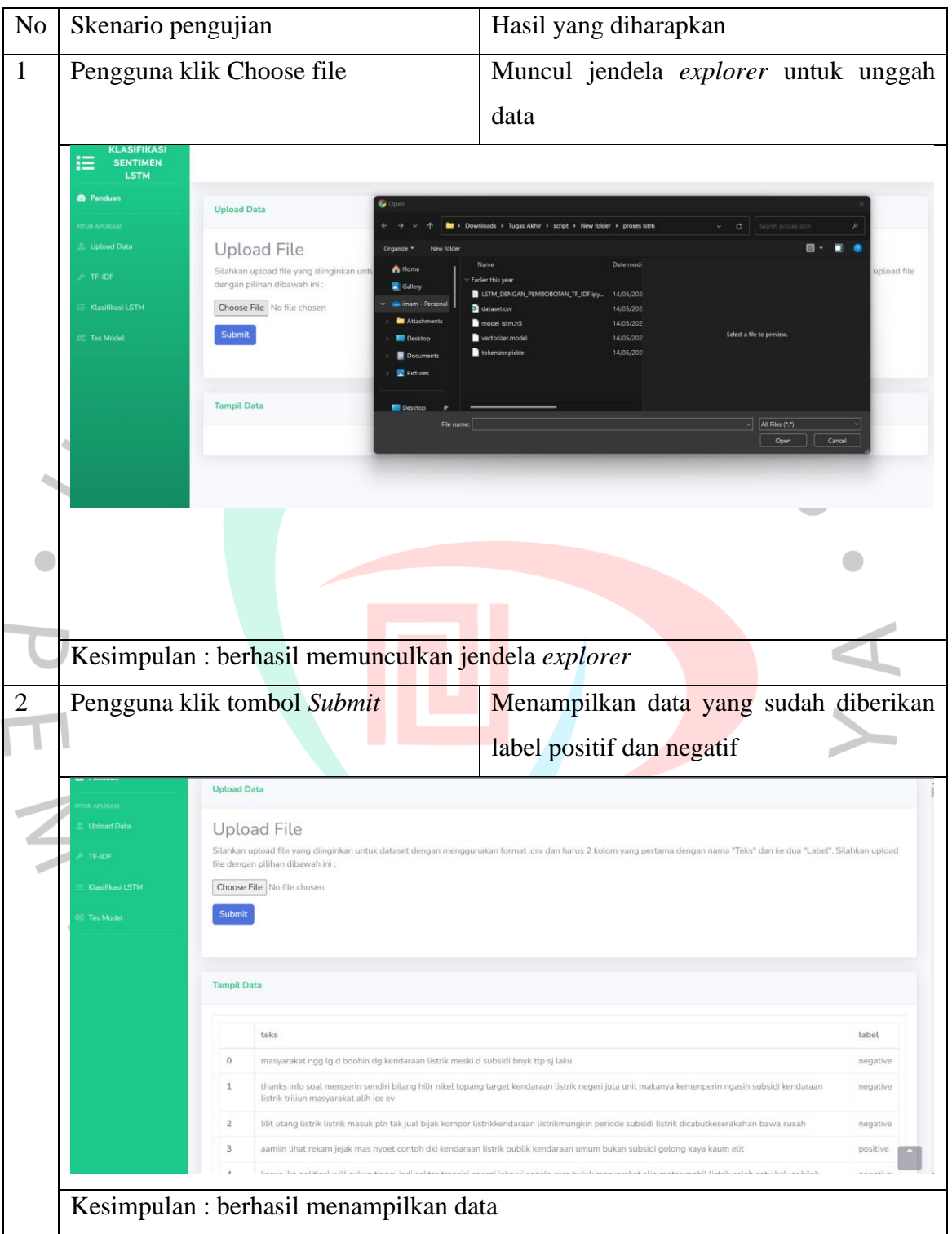

# Tabel 5. 7 Hasil Pengujian Black Box

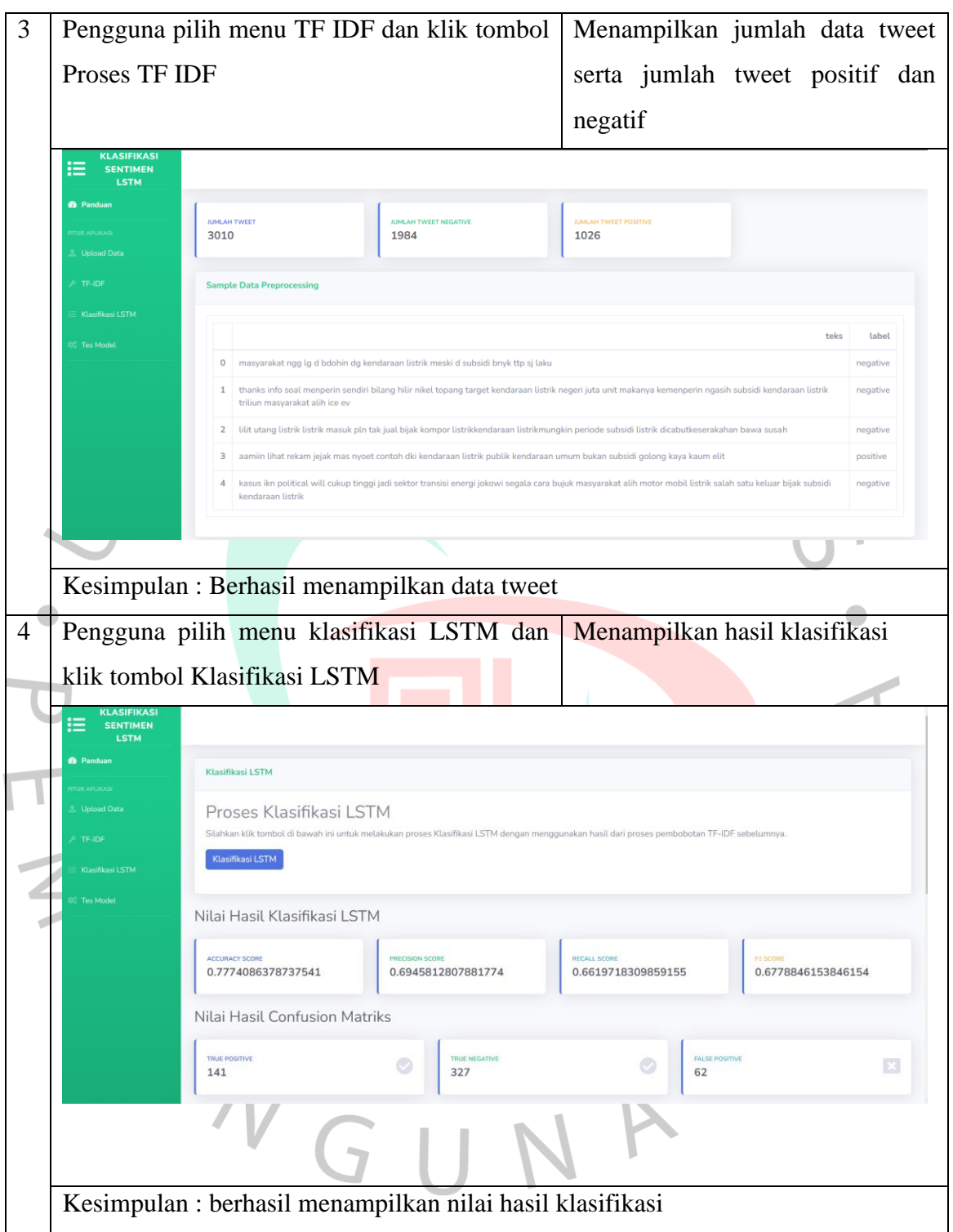

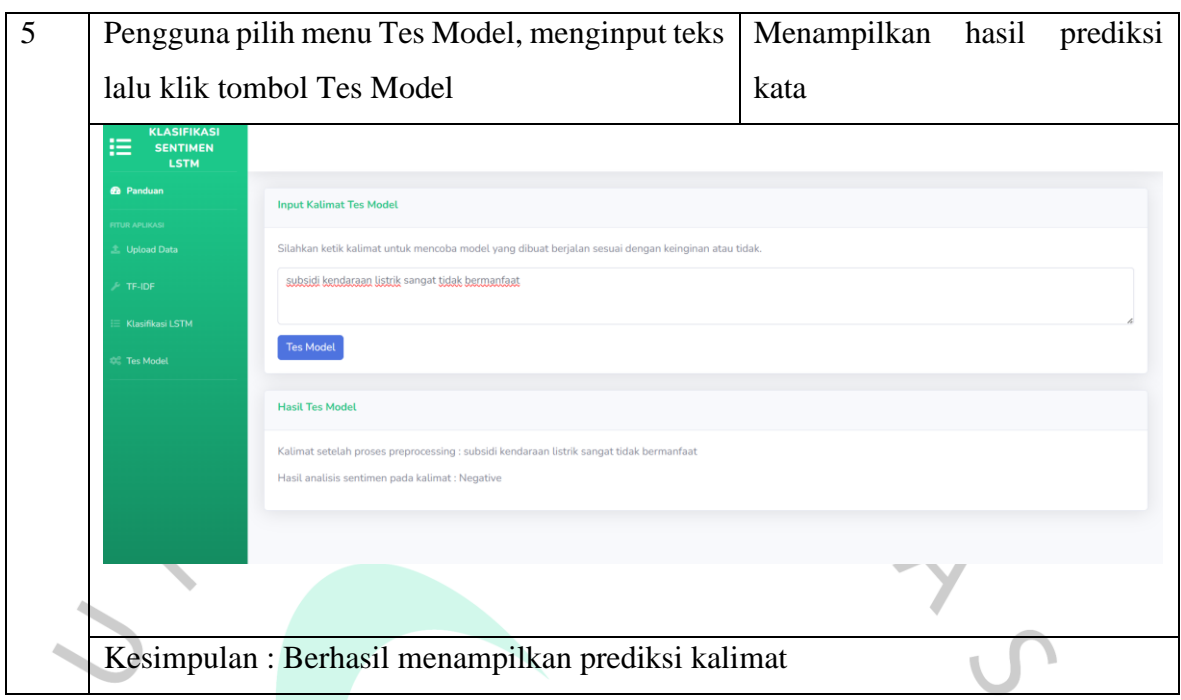

# **5.2 Hasil Pengujian** *White Box*

ANG

White box testing adalah metode pengujian internal yang memastikan bahwa kode sistem atau aplikasi bebas dari bug dan memenuhi standar kualitas yang ditetapkan. Selain itu, pengujian ini bertujuan untuk memeriksa bagaimana setiap bagian dari sistem atau aplikasi bekerja secara internal menunjukkan beberapa skenario pengujian dengan berisi hasil yang dirapkan, kode program dan hasil pengujian.

A

 $\overline{\mathcal{L}}$ 

 $\bullet$ 

| N <sub>o</sub> | Hasil<br>yang    | Kode program                                                                                                    | Hasil            |
|----------------|------------------|----------------------------------------------------------------------------------------------------|------------------|
|                | diharapkan       |                                                                                                    | Pengujian        |
| $\mathbf{1}$   | Aplikasi         | @app.route('/klasifikasilstm', methods=['GET', 'POST'])<br>def klasifikasilstm():<br>if request.method == $'GET':$ | Berhasil         |
|                | memuat model     | return render_template('klasifikasilstm.html')                                                                     | memuat model     |
|                | dan tokenizer    | $elif$ request.method == $'POST':$<br># Load the tokenizer and LSTM model                                          | dan tokenizer    |
|                |                  | with open('uploads/tokenizer.pickle', 'rb') as handle:<br>tokenizer = pickle.load(handle)                          |                  |
|                |                  | model = load_model('uploads/model_lstm.h5')                                                                        |                  |
|                |                  |                                                                                                    |                  |
|                |                  |                                                                                                    |                  |
|                |                  |                                                                                                    |                  |
|                |                  |                                                                                                    |                  |
| $\overline{2}$ | Menyamakan       | def preprocess_text(text):                                                                                         | Berhasil         |
|                | huruf<br>tipe    | # Memeriksa jika text adalah string<br>if isinstance(text, str):                                                   | Menyamakan       |
|                | huruf<br>menjadi | # Mengubah text menjadi huruf kecil<br>lower_case = text.lower()                                                   | huruf<br>tipe    |
|                | kecil,           | # Menghapus angka dari kalimat<br>text = $re.sub(r"\d+", "", lower-case)$                                          | menjadi<br>huruf |
|                | menghapus        | # Menghapus spasi pada awal dan akhir kalimat<br>$text = text.strip()$                                             | kecil,           |
|                | username         | # Menghapus Username Twitter                                                                                       | menghapus        |
|                | twitter<br>dan   | text = re.sub(r'@[A-Za-z0-9_]+', ' ', text)                                                                        | username         |
|                | hyperlinks       | # Menghapus https dan http<br>text = re.sub(r"(?:\@ http?\:// https?\:// www)\S+", "", text)                       | twitter<br>dan   |
|                |                  |                                                                                                    | hyperlinks       |
|                |                  |                                                                                                    |                  |
|                |                  |                                                                                                    |                  |
|                |                  |                                                                                                    |                  |

Tabel 5. 8 Hasil Pengujian White Box

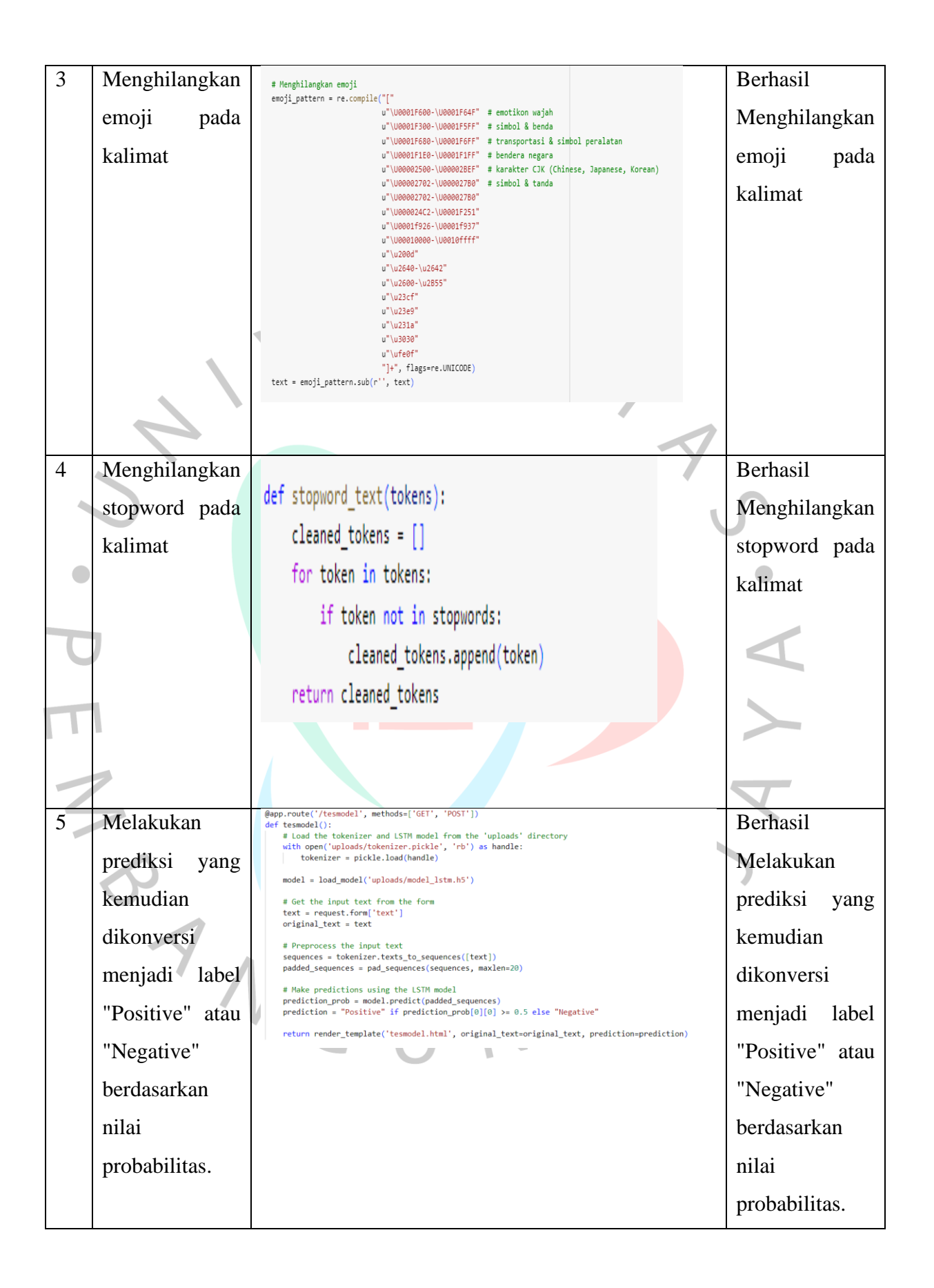

Tabel 5.8 mencakup skenario pengujian white box. Pengujian ini dimulai dengan proses aplikasi memuat model dan tokenizer ke sesi web browser. Hasilnya, aplikasi berhasil memuat model dan tokenizer dengan sukses. Selanjutnya, dilakukan pengujian kode program untuk menghilangkan emoji, menghapus stopword, dan membersihkan teks. Kode berjalan lancar dan menghasilkan output sesuai yang diharapkan. Pengujian berikutnya mencakup kode untuk melakukan word embedding, padding, prediksi, dan mengkodekan output dari bentuk numerik menjadi kata.

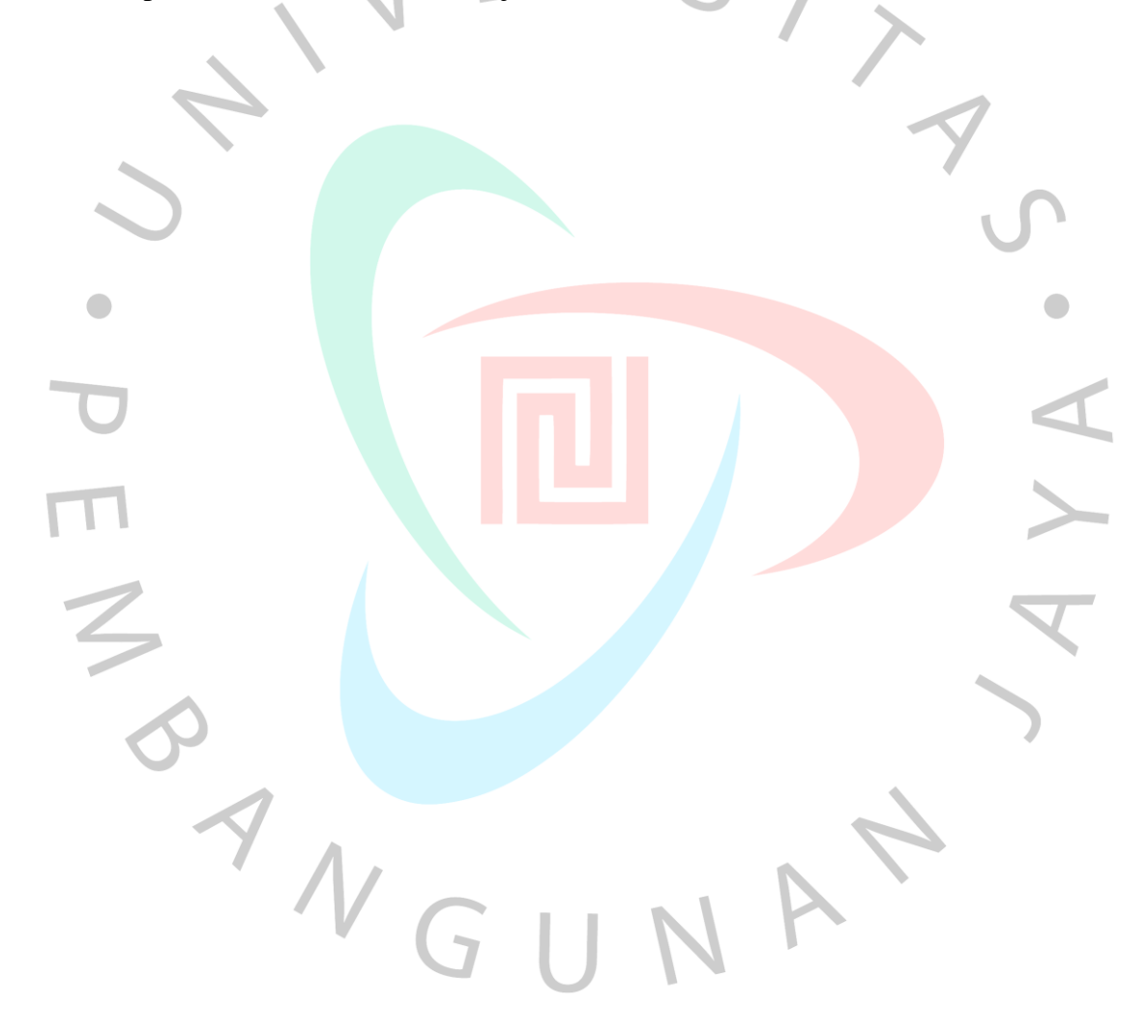